## **КАК ПРОХОДЯТ ВСТУПИТЕЛЬНЫЕ** ИСПЫТАНИЯ БАКАЛАВРИАТ

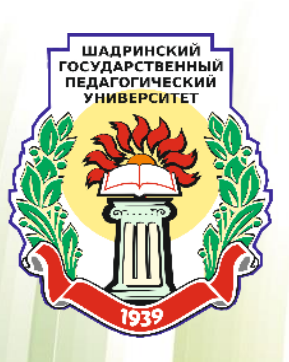

## 1. ПРОВЕРЬТЕ В ЛИЧНОМ КАБИНЕТЕ -КАКИЕ ВСТУПИТЕЛЬНЫЕ ИСПЫТАНИЯ ВАМ НУЖНО СДАТЬ (ВКЛАДКА 2 - ЗАЯВЛЕНИЕ)

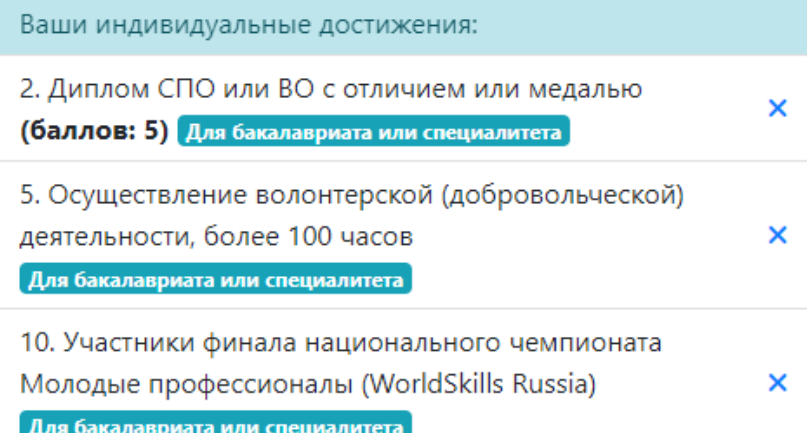

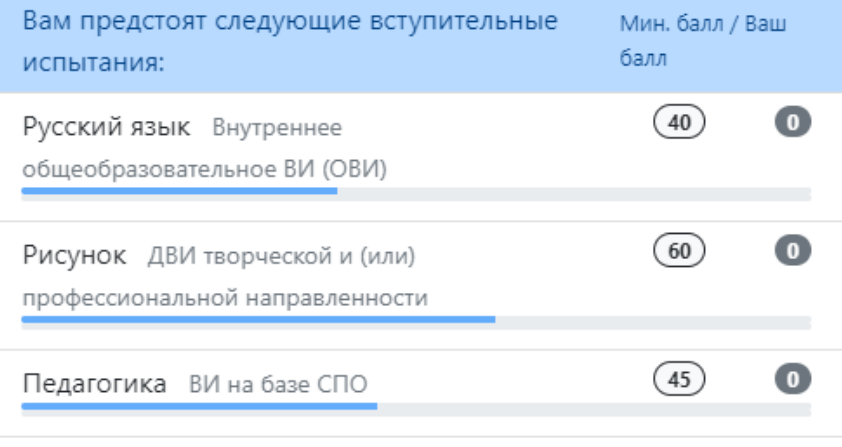

### 2. Ознакомьтесь со сроками сдачи ВСТУПИТЕЛЬНЫХ ИСПЫТАНИЙ В ШГПУ

- **С 8 июля по 24 июля** вступительные испытания для выпускников СПО, иностранных граждан, инвалидов, детей военнослужащих военнослужащих в зоне СВО (бакалавриат) - **С 20 июля по 24 июля** – вступительные испытания творческой и (или) профессиональной направленности (бакалавриат) для выпускников 11 классов

## З. ПОСМОТРИТЕ РАСПИСАНИЕ ВСТУПИТЕЛЬНЫХ ИСПЫТАНИЙ

#### Расписание вступительных испытаний

Расписание вступительных испытаний по программам бакалавриата (очная форма обучения на базе 11 классов)

Расписание вступительных испытаний по программам бакалавриата (очная форма обучения на базе СПО)

Расписание вступительных испытаний по программам бакалавриата (заочная форма обучения на базе 11 классов)

Расписание вступительных испытаний по программам бакалавриата (заочная форма обучения на базе  $C<sub>10</sub>$ 

Расписание вступительных испытаний по программам бакалавриата для лиц, имеющих право сдавать общеобразовательные вступительные испытания

Расписание вступительных испытаний по программам магистратуры (очная форма обучения)

Расписание вступительных испытаний по программам магистратуры (заочная форма обучения)

Расписание вступительных испытаний по программам аспирантуры

#### http://shgpi.edu.ru/spec/raspisanie-vstupitelnykhispytanii-shgpu/

#### ПРИМЕР ОТОБРАЖЕНИЯ РАСПИСАНИЯ

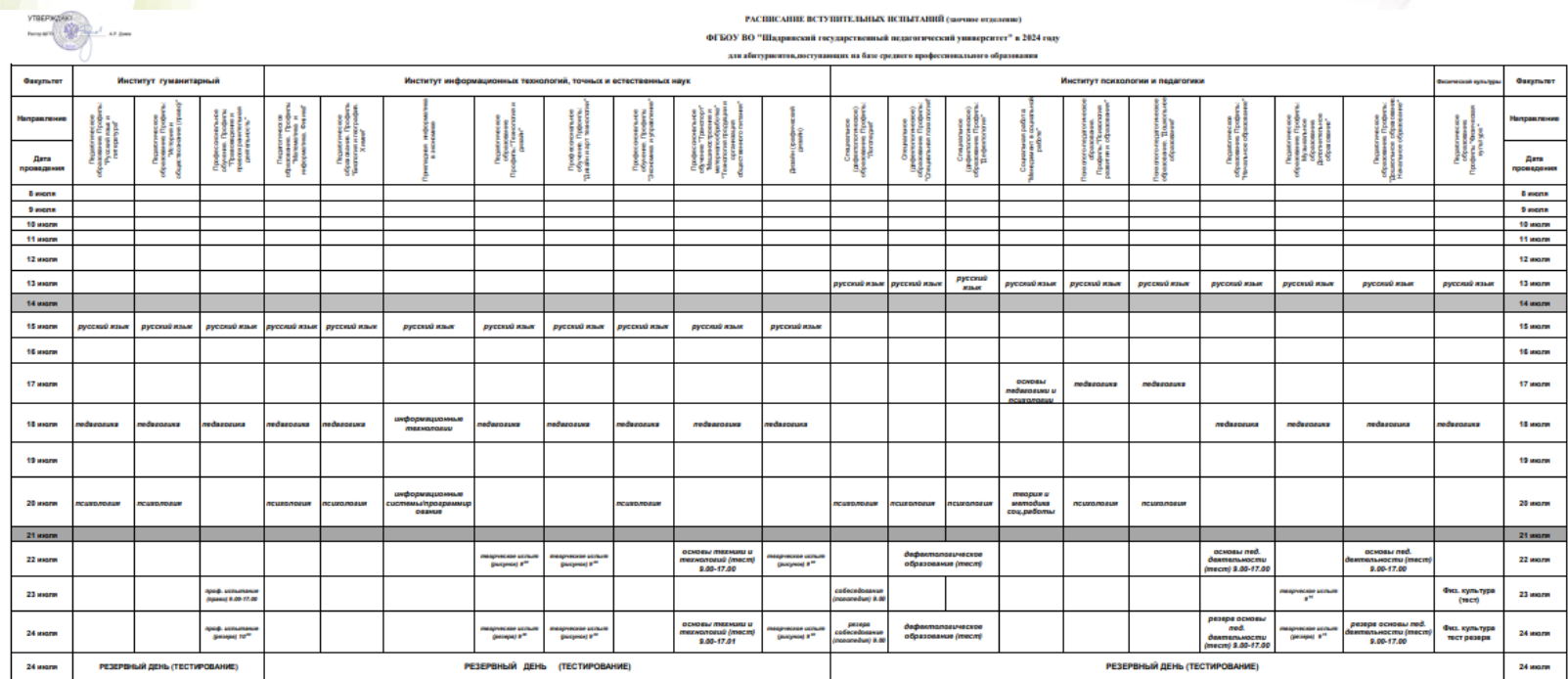

.<br>Повой с идентификацией пичности. Ссылка на платформу, инструкции, позви и пароль будут размещаться в личных кабинетах абитуриента Вопусключим испытания произ

المحيرك الماد **М.В. Едремска** Ответственный секретарь тожногой комиссии

#### 4. ОЗНАКОМЬТЕСЬ С ПРОГРАММАМИ ВСТУПИТЕЛЬНЫХ ИСПЫТАНИЙ

#### HTTP://SHGPI.EDU.RU/SPEC/SSYLKI/PROGRAMMY-VSTUPITELNYKH-ISPYTANII/

## 5. Ознакомьтесь с общими ПРАВИЛАМИ СДАЧИ ВИ

- Вступительные испытания проводятся **с использованием дистанционных технологий.** При проведении вступительного испытания ШГПУ обеспечивает идентификацию личности поступающего (по паспорту поступающего).
- Вступительные испытания проводятся с использованием **видеоконференцсвязи.**
- **Для проведения вступительного испытания технические** специалисты формируют конференцию. **Поступающим направляется письмо по электронной почте и в Личный кабинет ссылка с указанием времени входа в конференцию, номер конференции и пароль для входа в конференцию, индивидуальное время подключения.**

# **6. ОЗНАКОМЬТЕСЬ С ПОРЯДКОМ** • За 10 минут до официального времени начала экзамена технический

- специалист ПК запускает видеоконференцию, проверяет работоспособность системы и включает режим записи.
- Поступающий при входе в конференцию указывает **ФИО\_время\_название экзамена.** Это ускорит процедуру идентификации и допуска в конференцию. Поступающий к индивидуальному времени начала вступительного испытания подключается к видеоконференции и проходит процедуру идентификации личности.
- При необходимости экзаменатор проводит осмотр помещения, в котором будет проводиться вступительное испытание: абитуриент перемещает видеокамеру или ноутбук (планшет, сотовый телефон) по периметру указанного помещения.

## **6. ОЗНАКОМЬТЕСЬ С ПОРЯДКОМ** ОРГАНИЗАЦИИ ВИ

- При выявлении нарушений требований (присутствие посторонних людей, литературы, вторых средств связи) поступающий должен их устранить в течении не более 5 минут.
- Если поступающий отказывается устранить выявленные нарушения, если в процессе экзамена появляются замечания по нарушению требований самостоятельности выполнения заданий, то он отстраняется от дальнейшего прохождения испытания, в протокол экзаменационной комиссии вносится запись «удален с экзамена по неуважительной причине (в связи с нарушением требований к помещению, в котором находится абитуриент)».

## 7. ПРОХОЖДЕНИЕ ИСПЫТАНИЯ

- При прохождении вступительного испытания <u>в форме</u> тестирования после прохождения процедуры идентификации личности поступающему сообщается адрес сайта для прохождения тестирования, а также логин и пароль. Время на выполнение тестирования ограничено 30 минутами (за исключением теста по математике, информатике, физике – от 30 до 60 минут). Время отсчитывается с момента прохода по ссылке «Начать тестирование». За выполнением работы поступающего осуществляемся видеонаблюдение
- При прохождении вступительного испытания в устной форме поступающий после прохождения процедуры идентификации личности и проверки помещения приступает к выполнению заданий и беседе с экзаменаторами.

## ПОРЯДОК РАБОТЫ С САЙТОМ ТЕСТИРОВАНИЯ ШГПУ

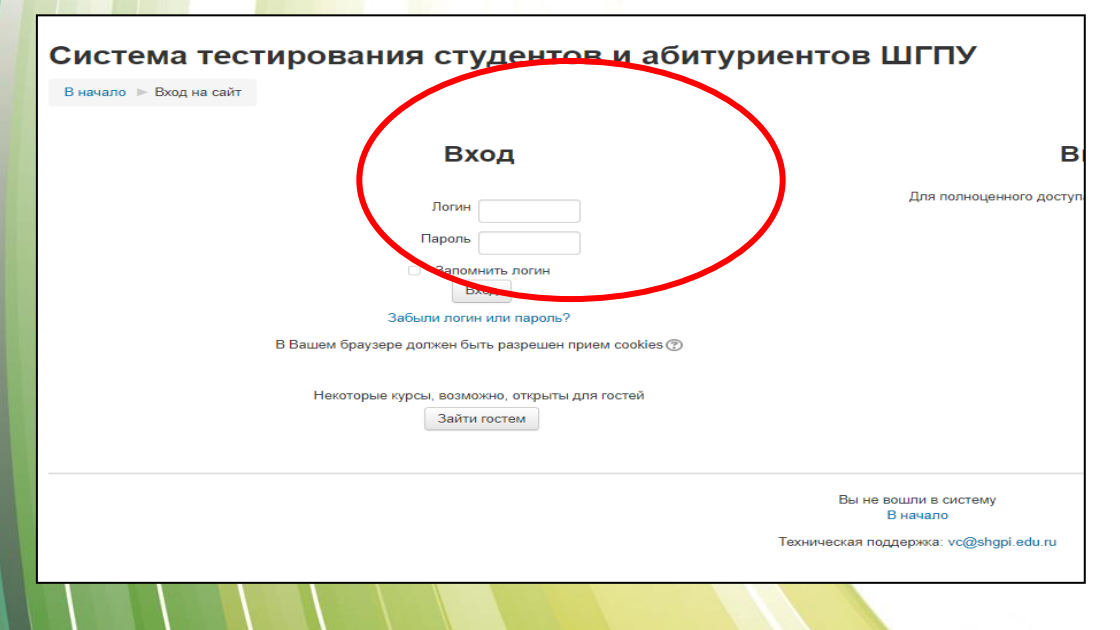

Перейдите по высланной Вам ссылке на сайт тестирования ШГПУ. Введите высланный Вам логин и пароль. Ссылка, логин и пароль приходит в момент самого экзамена.

Выберите предмет для тестирования (если отображается несколько) и нажмите на него. В правой части экрана отобразится время на прохождение теста. Нажмите «Начать тестирование»

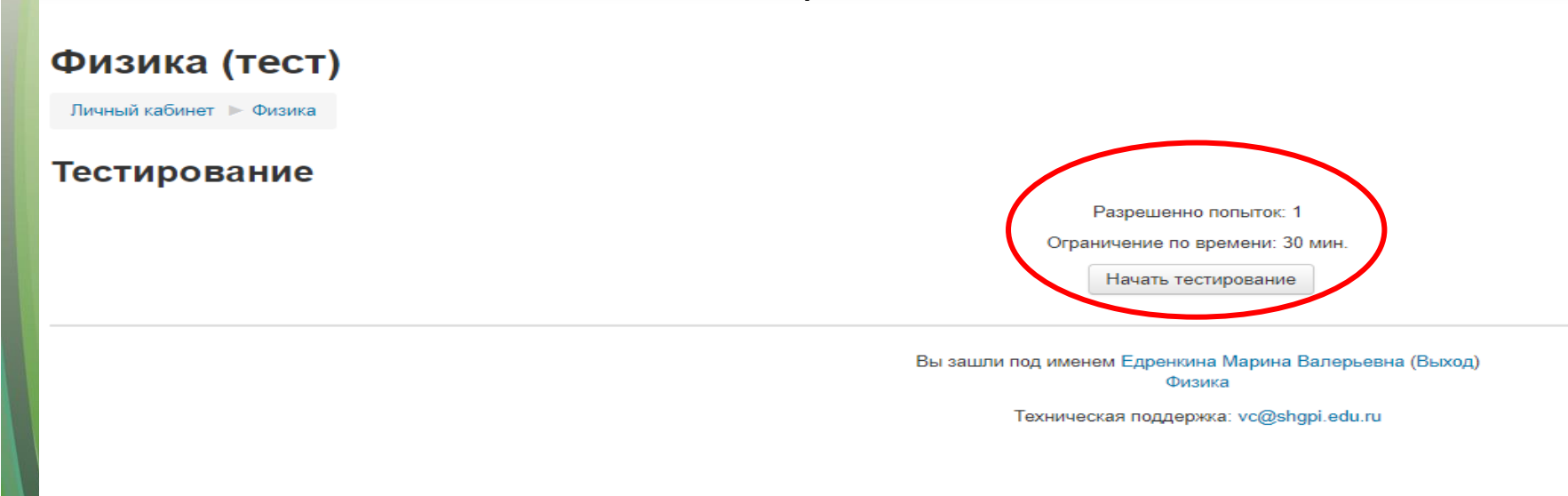

#### Подтвердите действие, нажав «Начать попытку»

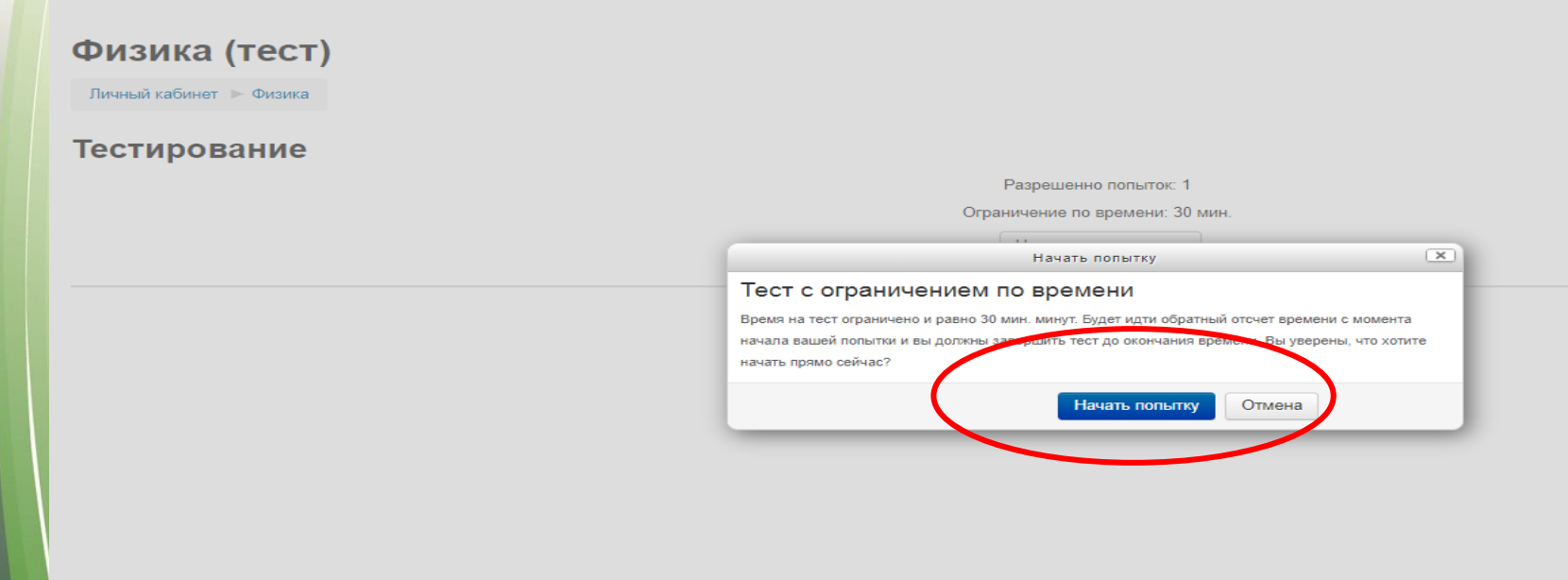

Навигация по тесту может осуществляться в левой части экрана (нажатием на номер вопроса) или в правой части экрана (нажатием на слова «Следующая страница».

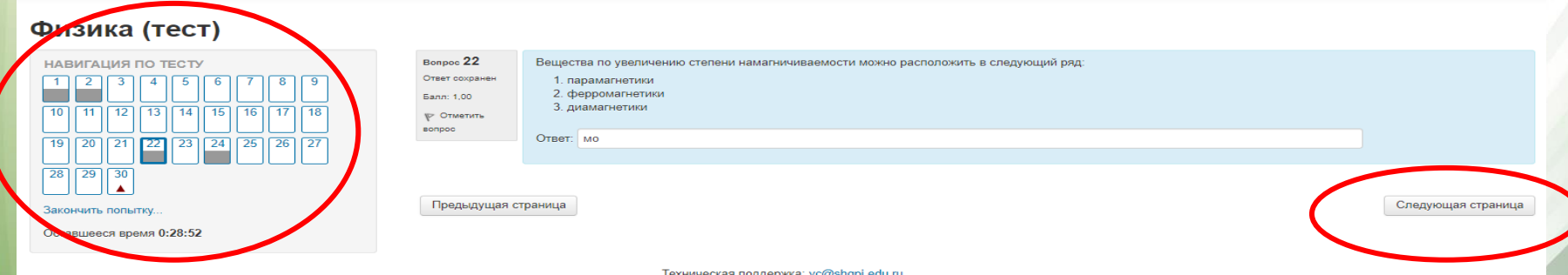

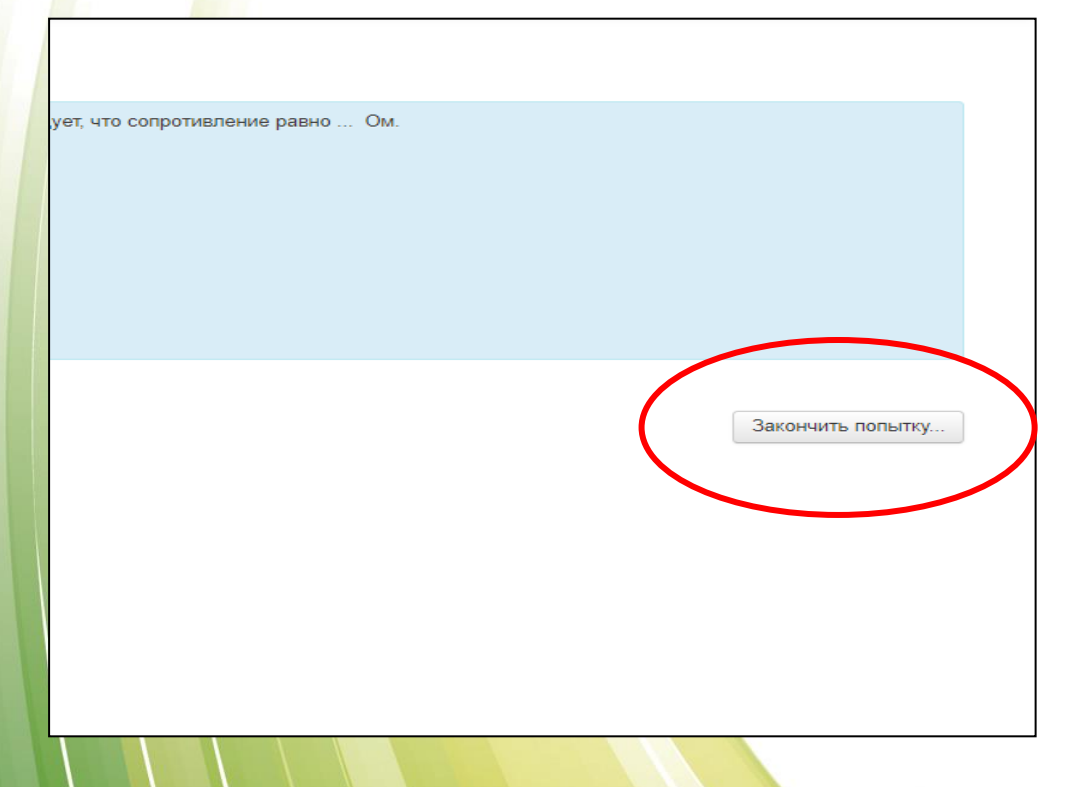

Если Вы ответили на все вопросы теста, нажмите «Закончить попытку»

#### Подтвердите действие, нажав «Отправить все и завершить тест». Если Вы хотите вернуться к вопросам, нажмите «Вернуться к попытке»

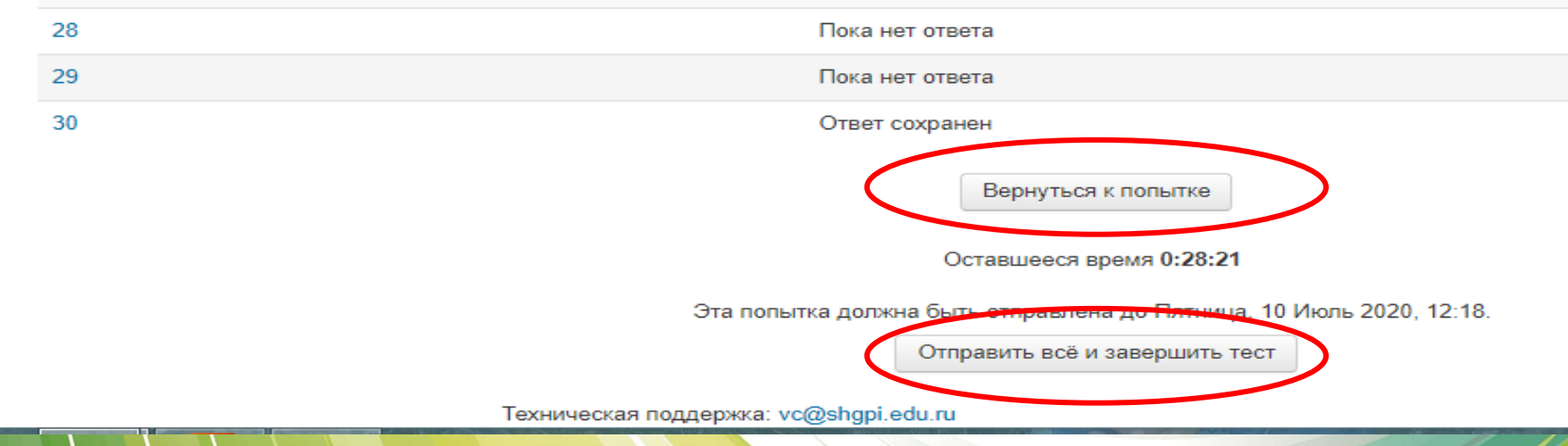

## **8. Узнайте результаты ВИ**

- Результаты вступительных испытаний в форме тестирования выставляются в личные кабинеты Абитуриентов и публикуются в подразделе «Результаты ВИ» в день сдачи вступительного испытания после 20.00
- Результаты профессиональных вступительных испытаний публикуются после подписания протоколов членами экзаменационных комиссий, выставляются в личные кабинеты Абитуриентов и публикуются в подразделе «Результаты ВИ» максимум в течение 3 суток с даты проведения вступительного испытания.

## КОНТАКТЫ ПРИЕМНОЙ КОМИССИИ

**Электронная почта приемной комиссии ШГПУ: pk@shgpi.edu.ru Телефон: (35253) 6-45-19 Адрес: г. Шадринск, ул. К. Либкнехта 3,**